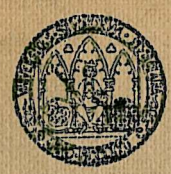

Universidad de Murcia

## ENTRAR

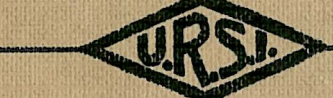

UNION RADIO CIENTIFICA INTERNACIONAL

## **II SYMPOSIUM NACIONAL**

Murcia, 26 - 27 Septiembre 1983